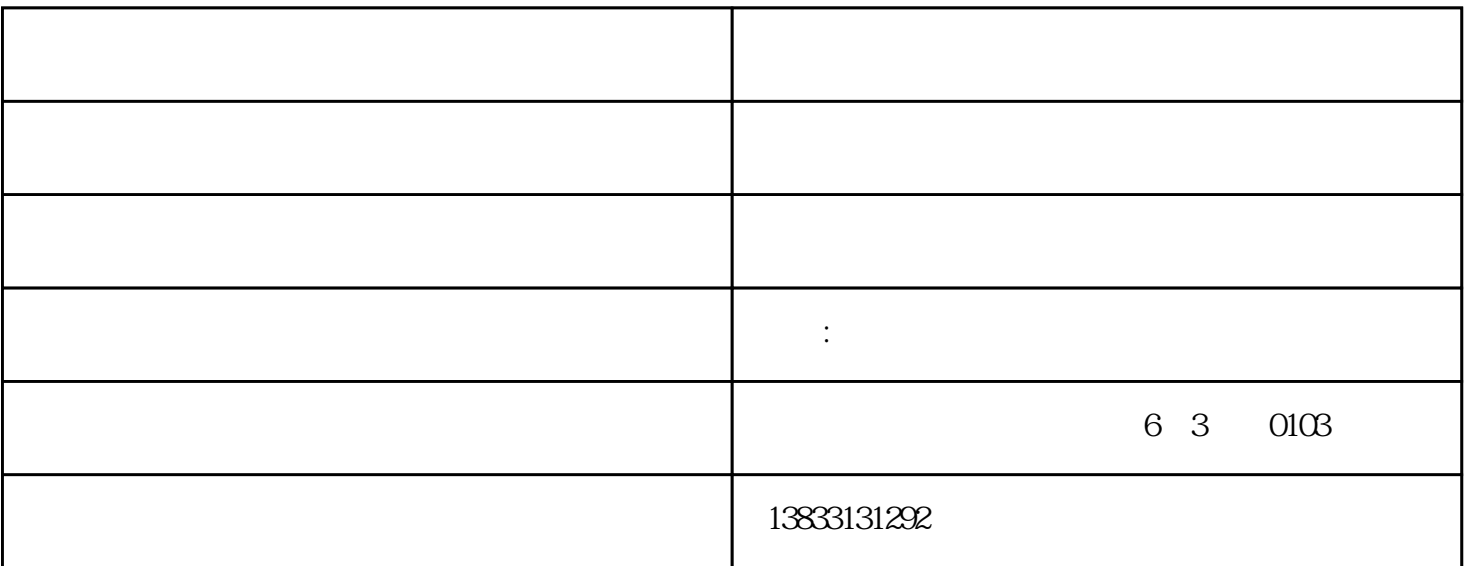

 $1$  $2$   $\hspace{1cm}$  "  $3\,$ 4、公安局备案,刻"报关专用章"一枚。 5、出入境检验检疫局备案,取得检疫备案代码。 6、中国电

 $7$  8  $\phantom{00}$